# Package 'NanoMethViz'

March 30, 2021

Type Package

Title Visualise methlation data from Oxford Nanopore sequencing

Version 1.0.0

Description NanoMethViz is a toolkit for visualising methylation data from Oxford Nanopore sequencing. It can be used to explore methylation patterns from reads derived from Oxford Nanopore direct DNA sequencing with methylation called by callers including nanopolish, f5c and megalodon. The plots in this package allow the visualisation of methylation profiles aggregated over experimental groups and across classes of genomic features.

biocViews Software, Visualization, DifferentialMethylation

URL <https://github.com/shians/NanoMethViz>

BugReports <https://github.com/Shians/NanoMethViz/issues>

**Depends**  $R$  ( $>= 4.0.0$ ), methods, ggplot2

Imports S4Vectors, SummarizedExperiment, bsseq, forcats, assertthat, AnnotationDbi, Rcpp, dplyr, data.table, e1071, fs, GenomicRanges, ggthemes, glue, patchwork, purrr, readr, rlang, RSQLite, Rsamtools, scales, stats, stringr, tibble, tidyr, utils, zlibbioc

Suggests DSS, Mus.musculus, Homo.sapiens, knitr, rmarkdown

LinkingTo Rcpp

License Apache License (>= 2.0)

SystemRequirements C++11

VignetteBuilder knitr

Encoding UTF-8

LazyData true

Roxygen list(markdown = TRUE)

RoxygenNote 7.1.1

git\_url https://git.bioconductor.org/packages/NanoMethViz

git\_branch RELEASE\_3\_12

git\_last\_commit 60b2e12

git\_last\_commit\_date 2020-10-27

Date/Publication 2021-03-29

Author Shian Su [cre, aut]

Maintainer Shian Su <su.s@wehi.edu.au>

# <span id="page-1-0"></span>R topics documented:

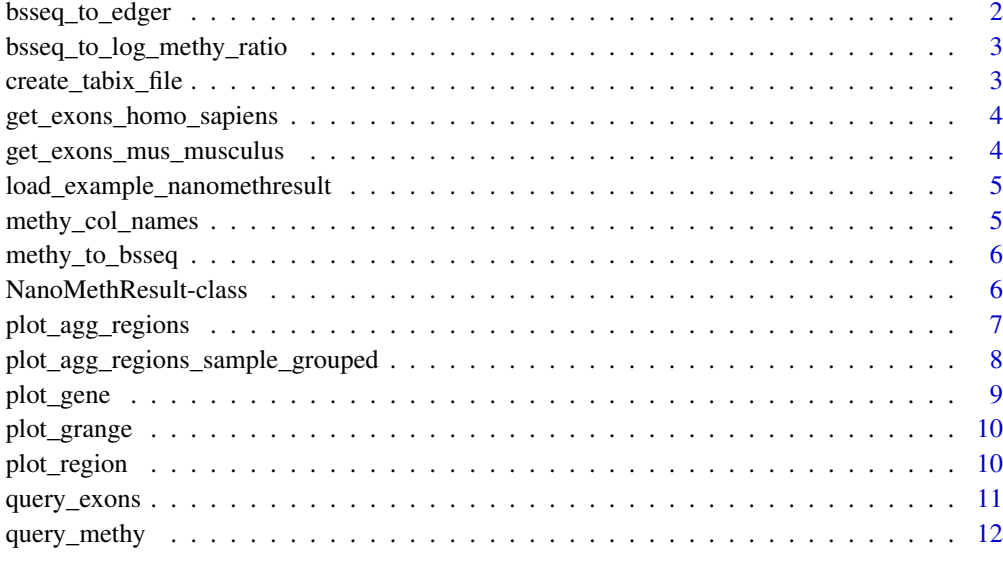

#### **Index** [14](#page-13-0)

bsseq\_to\_edger *Convert BSseq object to edgeR methylation matrix*

#### Description

Convert BSseq object to edgeR methylation matrix

# Usage

```
bsseq_to_edger(bsseq)
```
## Arguments

bsseq the BSseq object.

#### Value

a matrix compatible with the edgeR differential methylation pipeline

#### Examples

```
methy <- system.file("methy_subset.tsv.bgz", package = "NanoMethViz")
bsseq <- methy_to_bsseq(methy)
edger_mat <- bsseq_to_edger(bsseq)
```
<span id="page-2-0"></span>bsseq\_to\_log\_methy\_ratio

*Convert BSseq object to log-methylation-ratio matrix*

#### Description

Creates a log-methylation-ratio matrix from a BSseq object that is useful for dimensionality reduction plots.

#### Usage

```
bsseq_to_log_methy_ratio(bsseq, prior_count = 2)
```
#### Arguments

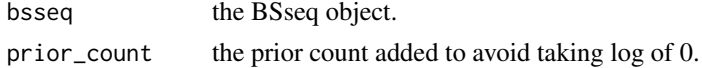

# Value

a matrix containing log-methylation-ratios.

#### Examples

```
methy <- system.file("methy_subset.tsv.bgz", package = "NanoMethViz")
bsseq <- methy_to_bsseq(methy)
log_m_ratio <- bsseq_to_log_methy_ratio(bsseq)
```
create\_tabix\_file *Create a tabix file using methylation calls*

#### Description

Create a tabix file using methylation calls

#### Usage

```
create_tabix_file(
  input_files,
  output_file,
  samples = extract_file_names(input_files),
  verbose = TRUE
)
```
#### Arguments

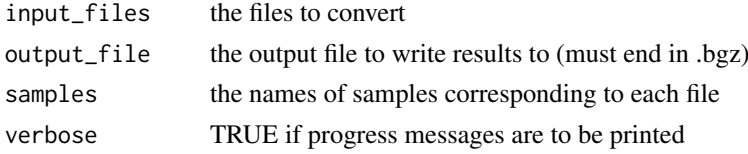

#### Value

invisibly returns the output file path, creates a tabix file (.bgz) and its index (.bgz.tbi)

#### Examples

```
methy_calls <- system.file(package = "NanoMethViz",
    c("sample1_nanopolish.tsv.gz", "sample2_nanopolish.tsv.gz"))
temp_file <- paste0(tempfile(), ".tsv.bgz")
create_tabix_file(methy_calls, temp_file)
```
get\_exons\_homo\_sapiens

*Get exon annotations for homo sapiens*

#### Description

Get exon annotations for homo sapiens

## Usage

get\_exons\_homo\_sapiens()

#### Value

data.frame containing exons

#### Examples

h\_sapiens\_exons <- get\_exons\_homo\_sapiens()

get\_exons\_mus\_musculus

*Get exon annotations for mus musculus*

#### Description

Get exon annotations for mus musculus

#### Usage

get\_exons\_mus\_musculus()

#### Value

data.frame containing exons

#### Examples

m\_musculus\_exons <- get\_exons\_mus\_musculus()

<span id="page-3-0"></span>

<span id="page-4-0"></span>load\_example\_nanomethresult

*Load an example NanoMethResult object*

#### Description

Load an example NanoMethResult object

#### Usage

load\_example\_nanomethresult()

# Value

a NanoMethResults object

#### Examples

nmr <- load\_example\_nanomethresult()

methy\_col\_names *Column names for methylation data*

# Description

Column names for methylation data

# Usage

methy\_col\_names()

# Value

column names for methylation data

#### Examples

methy\_col\_names()

<span id="page-5-0"></span>

#### Description

Create BSSeq object from methylation tabix file

#### Usage

```
methy_to_bsseq(methy, out_folder = tempdir(), verbose = TRUE)
```
#### Arguments

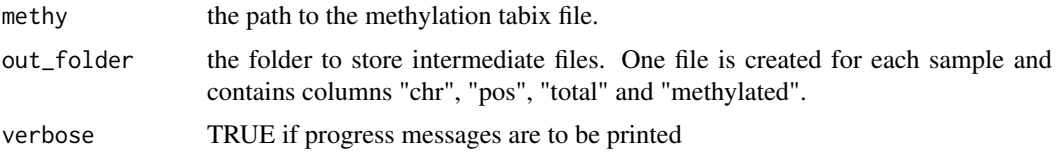

#### Value

a BSSeq object.

#### Examples

```
methy <- system.file("methy_subset.tsv.bgz", package = "NanoMethViz")
bsseq <- methy_to_bsseq(methy)
```
NanoMethResult-class *Nanopore Methylation Result*

#### Description

A NanoMethResult object stores data used for NanoMethViz visualisation. It contains stores a path to the methylation data, sample information and optional exon information. The object is constructed using the NanoMethResult() constructor function described in "Usage".

#### Usage

```
NanoMethResult(methy, samples, exons = NULL)
## S4 method for signature 'NanoMethResult'
methy(object)
## S4 method for signature 'NanoMethResult'
samples(object)
## S4 method for signature 'NanoMethResult'
exons(object)
```
#### <span id="page-6-0"></span>Arguments

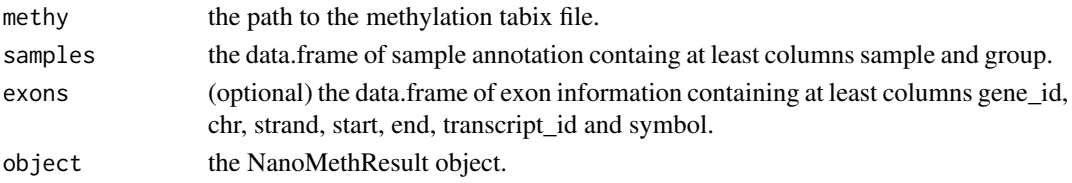

#### Value

a NanoMethResult object to be used with plotting functions

the path to the methylation data.

the sample annotation.

the exon annotation.

#### Functions

- NanoMethResult: Constructor
- methy,NanoMethResult-method: methylation data path getter.
- samples,NanoMethResult-method: sample annotation getter.
- exons,NanoMethResult-method: exon annotation getter.

#### Slots

methy the path to the methylation tabix file.

samples the data.frame of sample annotation containg at least columns sample and group.

exons the data.frame of exon information containing at least columns gene\_id, chr, strand, start, end, transcript\_id and symbol.

#### Examples

```
x <- load_example_nanomethresult()
methy(x)
```
plot\_agg\_regions *Plot aggregate regions*

## Description

Plot aggregate regions

# Usage

```
plot_agg_regions(
 x,
 regions,
  groups = NULL,
 flank = 2000,stranded = TRUE,
  span = 0.05)
```
# <span id="page-7-0"></span>Arguments

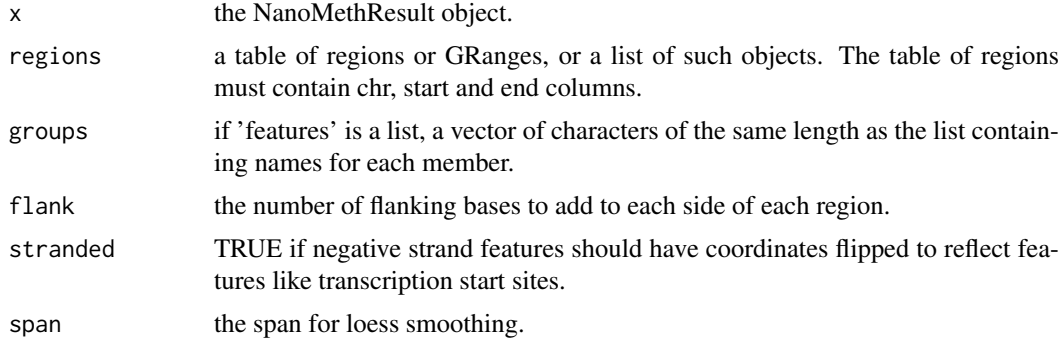

# Value

a ggplot object.

plot\_agg\_regions\_sample\_grouped

*Plot aggregate regions with grouped samples*

# Description

Plot aggregate regions with grouped samples

# Usage

```
plot_agg_regions_sample_grouped(
  x,
  regions,
  flank = 2000,stranded = TRUE,
  span = 0.05)
```
# Arguments

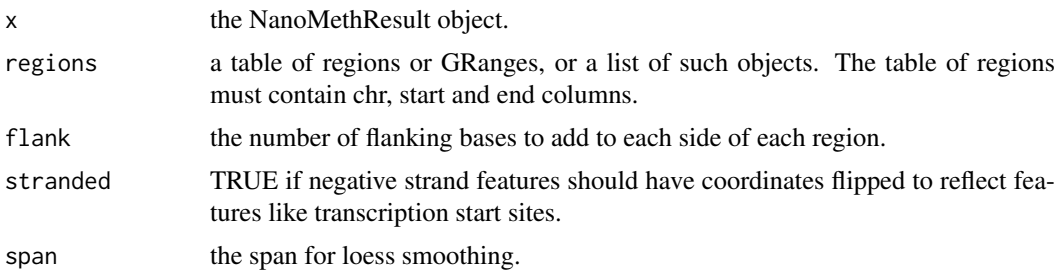

# Value

a ggplot plot object.

<span id="page-8-0"></span>plot\_gene *Plot gene*

# Description

Plot gene

#### Usage

```
plot_gene(x, gene, ...)
## S4 method for signature 'NanoMethResult,character'
plot_gene(
  x,
  gene,
  window = 0.3,
  anno_regions = NULL,
  spaghetti = FALSE,span = NULL,gene_anno = TRUE
)
```
# Arguments

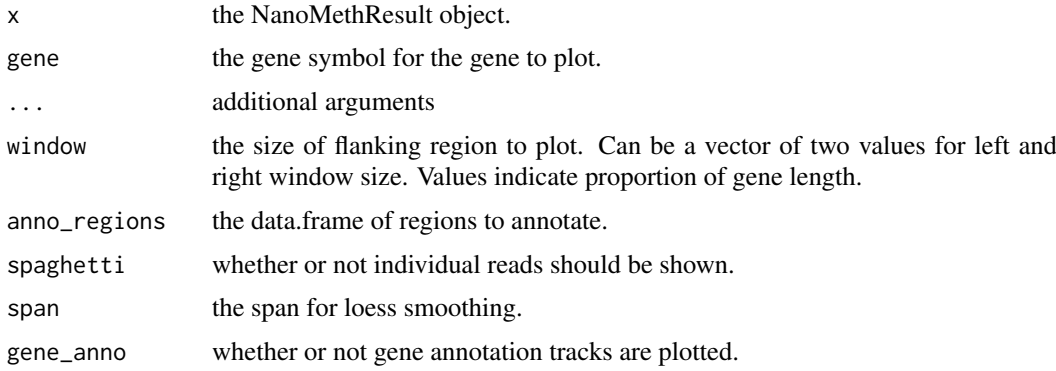

#### Value

a patchwork plot.

a patchwork plot.

#### Examples

```
nmr <- load_example_nanomethresult()
plot_gene(nmr, "Peg3")
nmr <- load_example_nanomethresult()
```

```
plot_gene(nmr, "Peg3")
```
<span id="page-9-0"></span>

# Description

Plot GRanges

# Usage

```
plot_grange(x, grange, anno_regions = NULL, spaghetti = FALSE, span = NULL)
```
#### Arguments

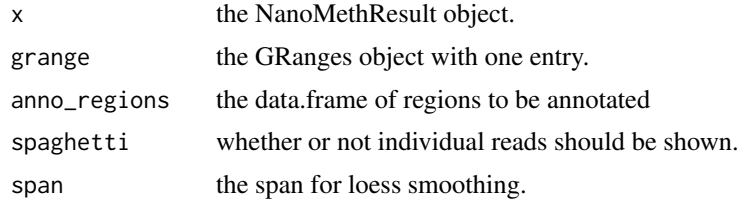

#### Value

a ggplot object.

a ggplot object.

# Examples

```
nmr <- load_example_nanomethresult()
plot_grange(nmr, GRanges("chr7:6703892-6730431"))
```
plot\_region *Plot region*

# Description

Plot region

# Usage

```
plot_region(x, chr, start, end, ...)
## S4 method for signature 'NanoMethResult, character, numeric, numeric'
plot_region(
  x,
  chr,
  start,
  end,
  anno_regions = NULL,
```
# <span id="page-10-0"></span>query\_exons 11

```
spaghetti = FALSE,
  span = NULL
)
## S4 method for signature 'NanoMethResult, factor, numeric, numeric'
plot_region(
  x,
  chr,
  start,
  end,
  anno_regions = NULL,
  spaghetti = FALSE,span = NULL
\lambda
```
## Arguments

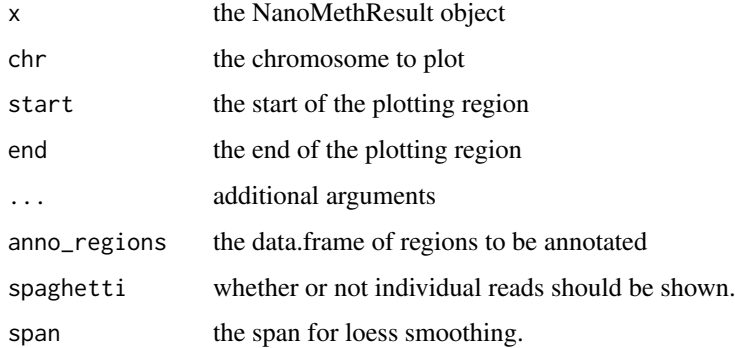

# Value

a ggplot object.

a ggplot object.

## Examples

```
nmr <- load_example_nanomethresult()
plot_region(nmr, "chr7", 6703892, 6730431)
nmr <- load_example_nanomethresult()
```

```
plot_region(nmr, "chr7", 6703892, 6730431)
```
query\_exons *Query exons*

# Description

Query a data.frame of exons for a subset.

## Usage

```
query_exons_region(exons, chr, start, end)
query_exons_gene_id(exons, gene_id)
query_exons_symbol(exons, symbol)
```
# Arguments

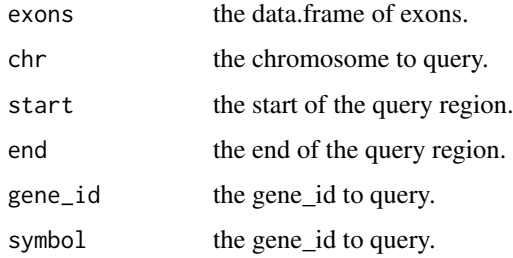

# Value

data.frame of queried exons.

#### Functions

- query\_exons\_region: Query region.
- query\_exons\_gene\_id: Query gene ID.
- query\_exons\_symbol: Query gene symbol.

query\_methy *Query methylation data*

# Description

Query methylation data

# Usage

```
query_methy(x, chr, start, end, simplify = TRUE)
```
#### Arguments

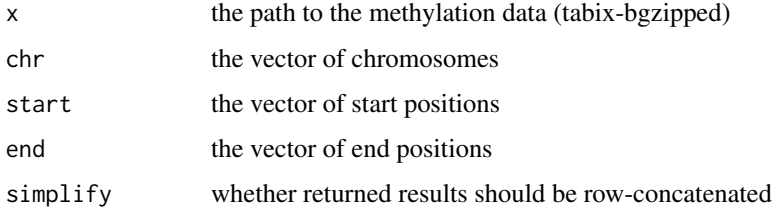

<span id="page-11-0"></span>

# query\_methy 13

# Value

A table containing the data within the queried regions. If simplify is TRUE (default) then all data is contained within one table, otherwise it is a list of tables where each element is the data from one region.

# Examples

```
nmr <- load_example_nanomethresult()
query_methy(methy(nmr), "chr7", 6703892, 6730431)
```
# <span id="page-13-0"></span>Index

```
bsseq_to_edger, 2
bsseq_to_log_methy_ratio, 3
create_tabix_file, 3
exons,NanoMethResult-method
       (NanoMethResult-class), 6
get_exons_homo_sapiens, 4
get_exons_mus_musculus, 4
5
methy,NanoMethResult-method
       (NanoMethResult-class), 6
methy_col_names, 5
methy_to_bsseq, 6
NanoMethResult (NanoMethResult-class), 6
NanoMethResult-class, 6
plot_agg_regions, 7
plot_agg_regions_sample_grouped, 8
plot_gene, 9
plot_gene,NanoMethResult,character-method
        (plot_gene), 9
plot_grange, 10
plot_region, 10
plot_region,NanoMethResult,character,numeric,numeric-method
        (plot_region), 10
plot_region,NanoMethResult,factor,numeric,numeric-method
       (plot_region), 10
query_exons, 11
query_exons_gene_id (query_exons), 11
query_exons_region (query_exons), 11
query_exons_symbol (query_exons), 11
query_methy, 12
samples,NanoMethResult-method
        (NanoMethResult-class), 6
```